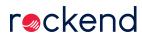

## Processing Owner Payment End of Month Wizard - Non-Clearing

Learn how to process end of month (non clearing) in Rest Professional with this 8.27 minute video.

15/08/2019 10:45 am AEST